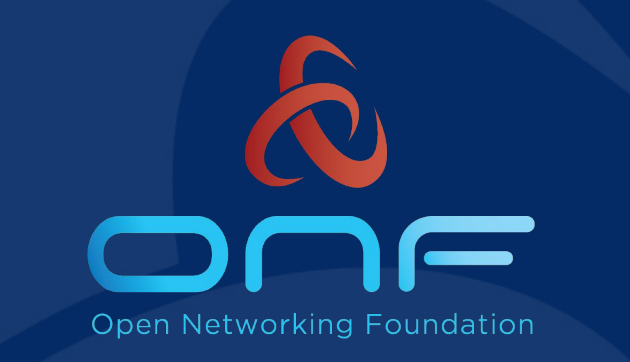

# **ODTN, Open Disaggregated Transport Network**

# Status, Current work, Roadmap **Collaboration with TIP OOPT**

Andrea Campanella, ONF andrea@opennetworking.org

# **Clear ask from operators**

#### **Open Source Data Center Interconnect (DCI) Solution**

- 1. **Open and Standard APIs** to be vendor neutral and modular.
- 2. **Open Source Software**
- 3. **Rapid cycle of innovations** can happen in terminal equipment (Transponders)
- 4. Clear separation of the behavior of the transponder and the line system (OLS)
- 5. Enable **Services** to be rapidly created, prototyped, tested
- 6. Support OLS that transport any kind of signal (Alien Wavelengths)
- 7. Modular and **production ready platform**
- 8.CI/CD pipeline for DevOps environment

# **Disaggregated Transport Networks**

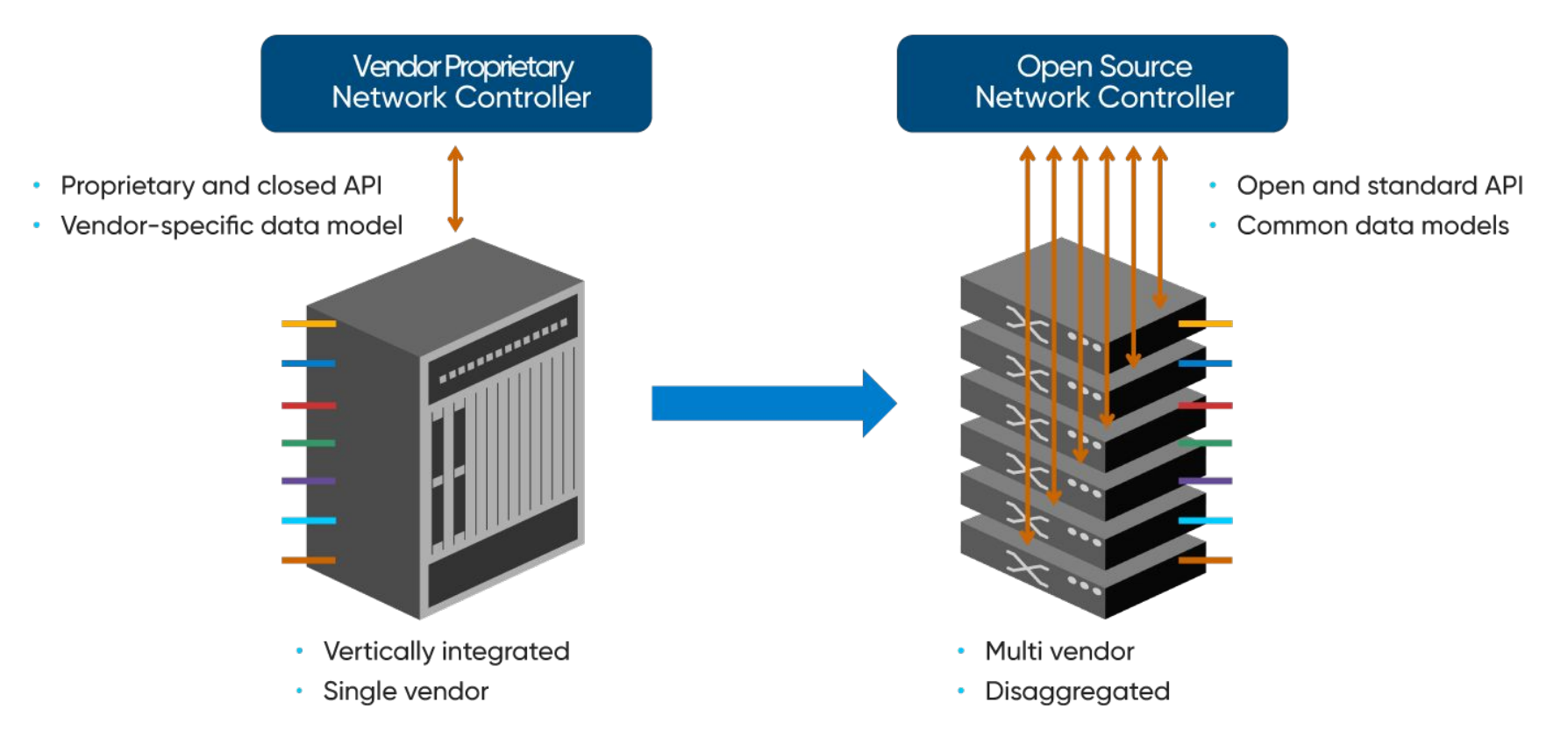

# **ONF Projects & Platforms**

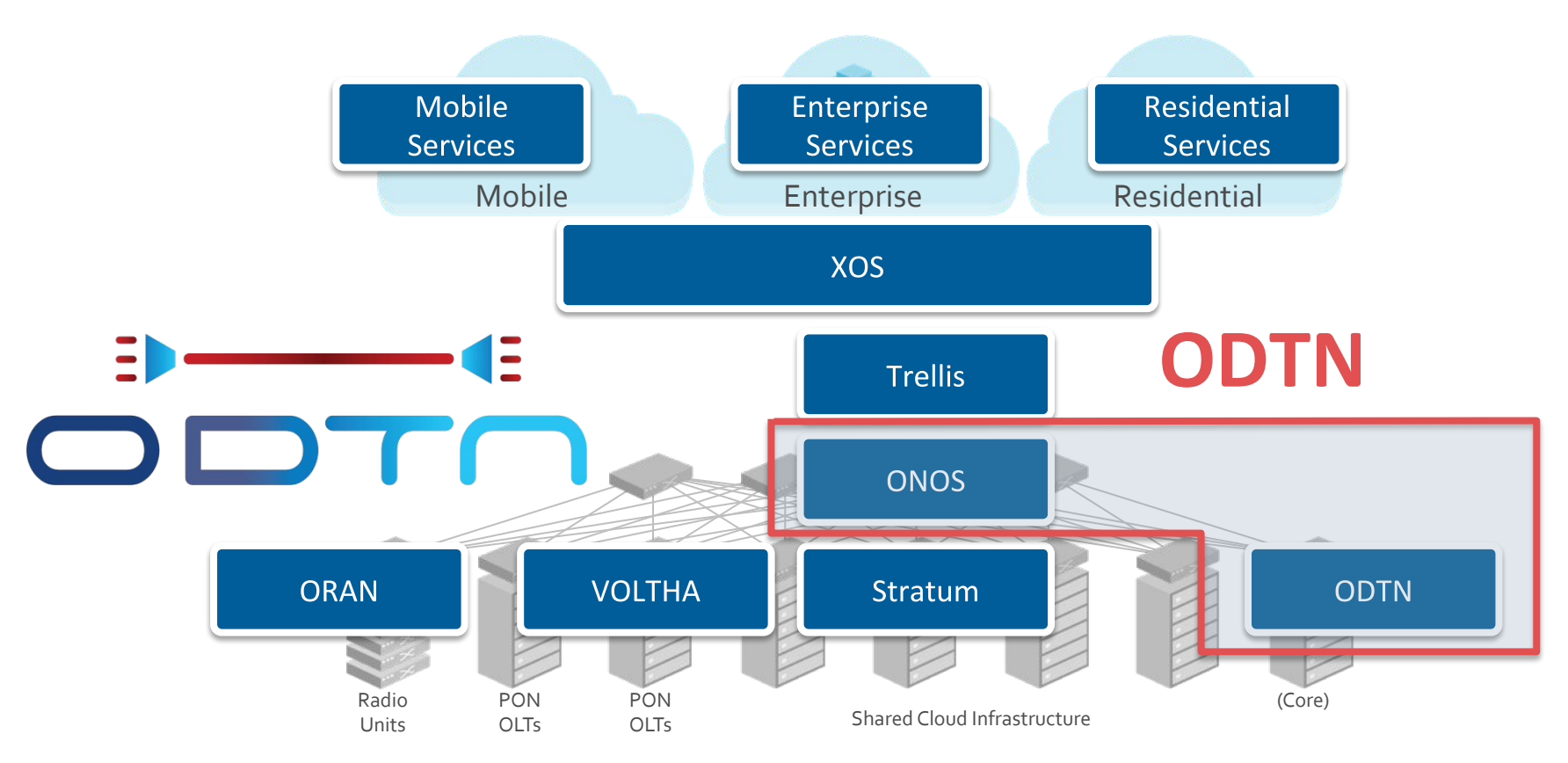

# **Incremental Approach**

ODTN gets developed one step at a time through:

- definition of use-case
- choice of common API(s) to achieve given use-case
- implementation in ONOS
- test, debug and trials

# Each phase builds on top of the previous one with new and further enhancements

# **SDN and Disaggregation in Optical Transport Network**

- Save Capex and Opex in Data Centre Interconnect deployments  $\bullet$
- Rapid production adoption of innovations in terminal equipment
	- Enable vendors to innovate: speed, reach, QoT, ...  $\bullet$
	- Let operators reap benefits through simple bookending  $\bullet$
- Better LCCA (Life Cycle Cost Approach) and optimize equipment life-span
- Future proof your network avoiding vendor lock-in

### Open APIs

#### Only **Open APIs with public models** will be used.

Reach industry consensus and agreement on Open and Public APIs

Open and Standard API:

- provide **layers of abstractions**
- enable **plug and play**
- **mandate interaction** between software and hardware
- **mix and match** of components
- **multi-vendor** integration

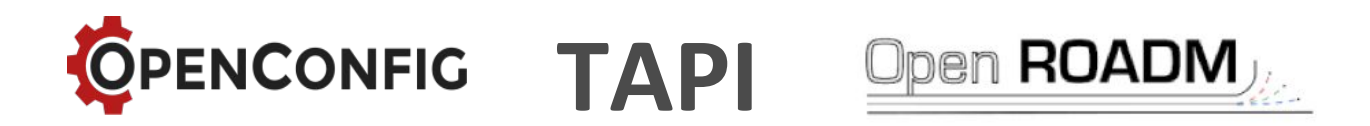

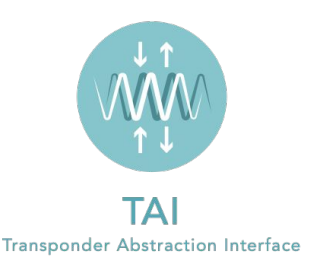

7

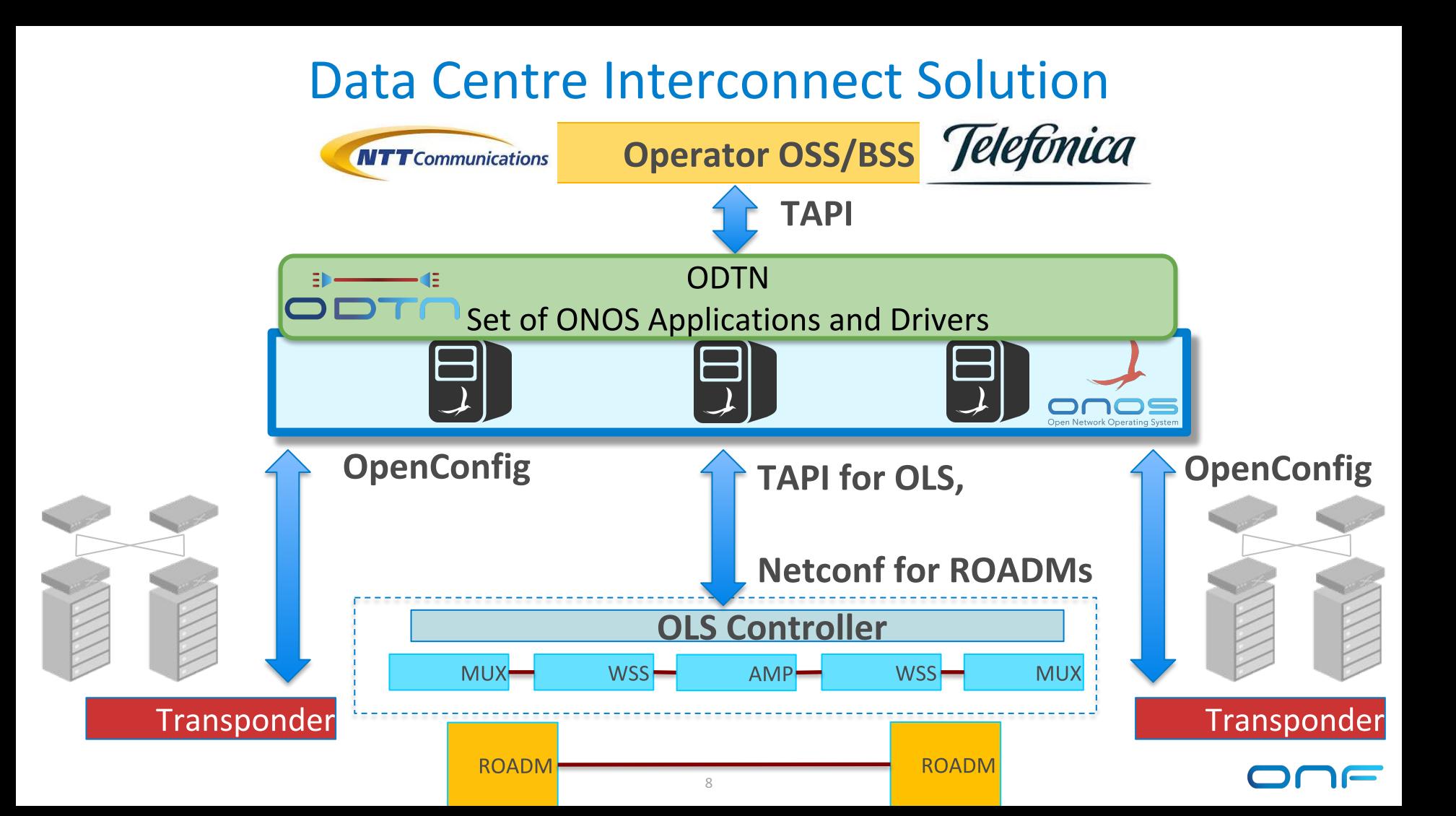

# **Topology at Telefonica Lab (madrid)**

2x Edgecore Cassini TXs with

Lumentum ACO Cards

- 2 x ADVA Transponders
- 1x ADVA OLS
- 2x ZTE Transponders **TAPI**onos |E|d|g|e|-|c|o|r **TAPI**  $E|d|g|e|-|c|o|r$ **NFTWORKS NFTWORKS LUMENTUM** over restconf **ZLUMENTUM OpenConfig over OpenConfig over**  $\bullet$   $\blacktriangle$ **Cassini Cassini NETCONF NETCONF OLS Controller** Тx **ADVA MUX** MUX-**WSS AMP**  $WSS$

# **ODTN Capabilities**

- 1. **Discover optical topology** with details (devices, ports, links)
- 2. Expose **topology details** on the **northbound TAPI API**
- 3. **Receive TAPI connectivity requests** from an OSS/BSS on NB
- 4. **Automated compute of end to end optical path with lambda**
- 5. **Install configuration for optical path to OLS controller and Transponders line side**
- 6. Transponder **cross connection** for client to line side connection
- 7. **Power** configuration on line side ports (manual)
- 8. **Modulation** configuration on line side ports (manual)
- 9. **ONOS** is deployed in a **three node instance** for resiliency and failover

# **Vendor independent optical configuration and management workflow(s) based on Open APIs and Open source Software**

# **ODTN Interaction**

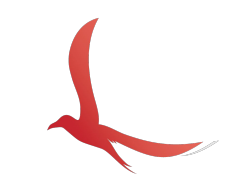

## **\$onos <controller\_address> REST APIs: <onos-ip>:8181/onos/v1/docs/ UI: <onos-ip>:8181/onos/ui**

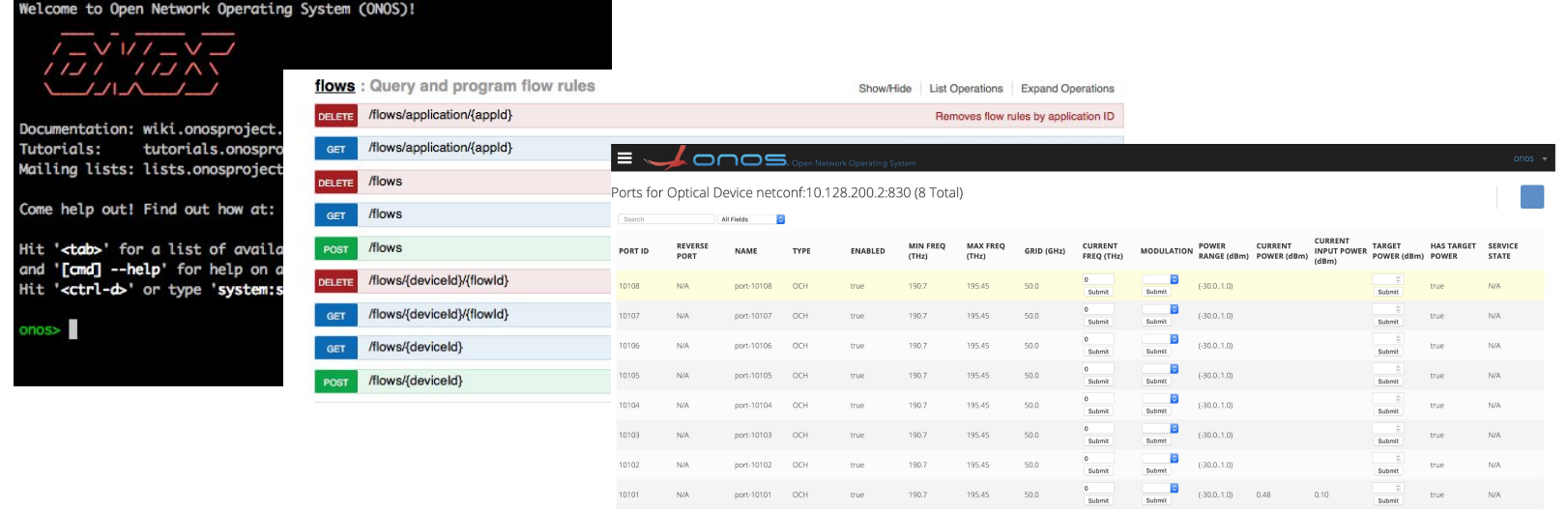

# **Resilience and Failover**

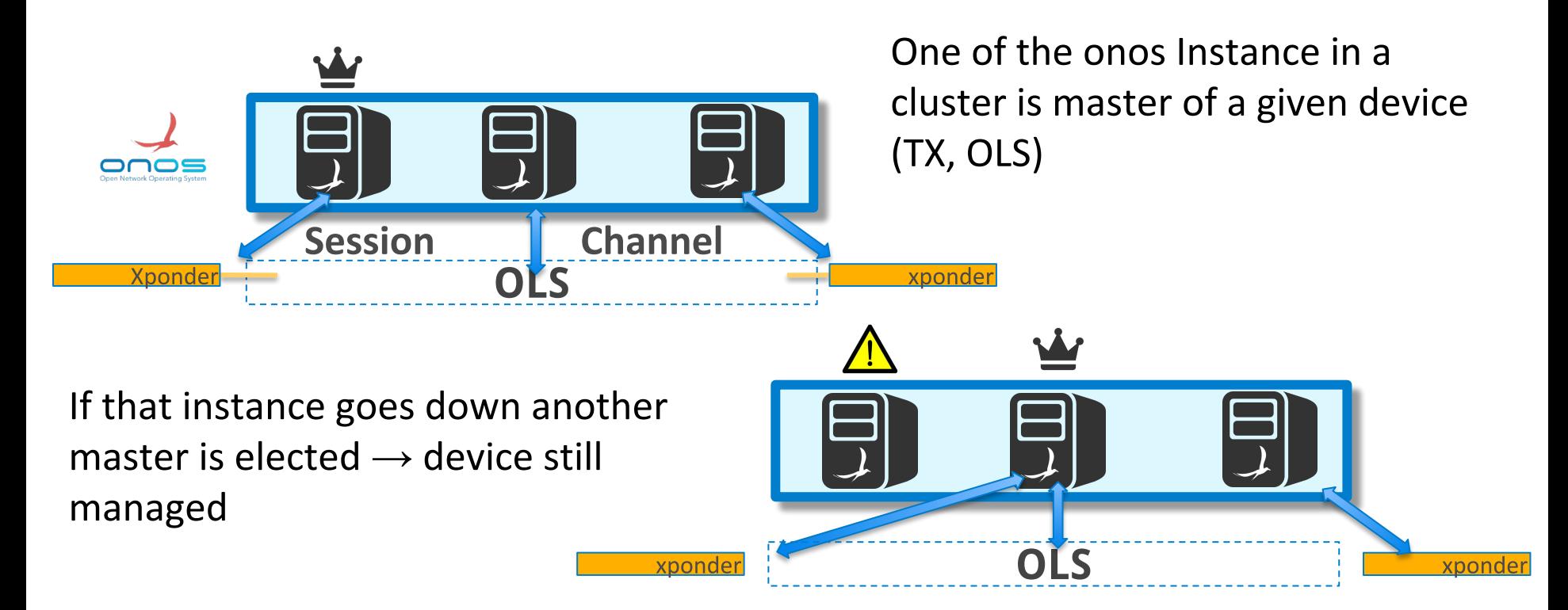

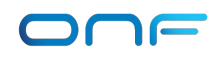

# **Current ODTN Architecture (ROADMS)**

### **ODTN** includes a complete OpenRoadm 2.2 driver

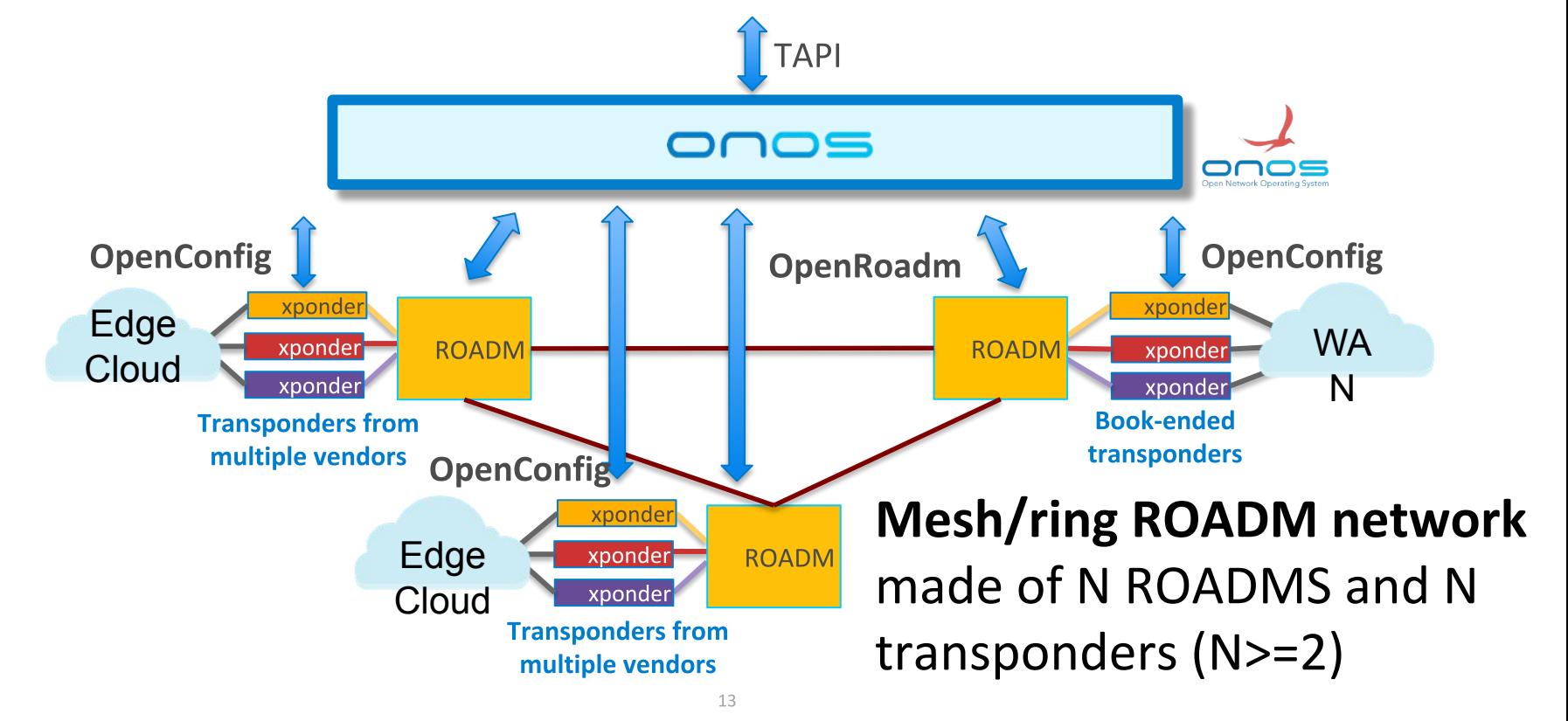

# **Topology at ONF Connect**

- 2x Edgecore Cassini TXs with Lumentum ACO Cards
- 2x Groove G30 Infinera

-

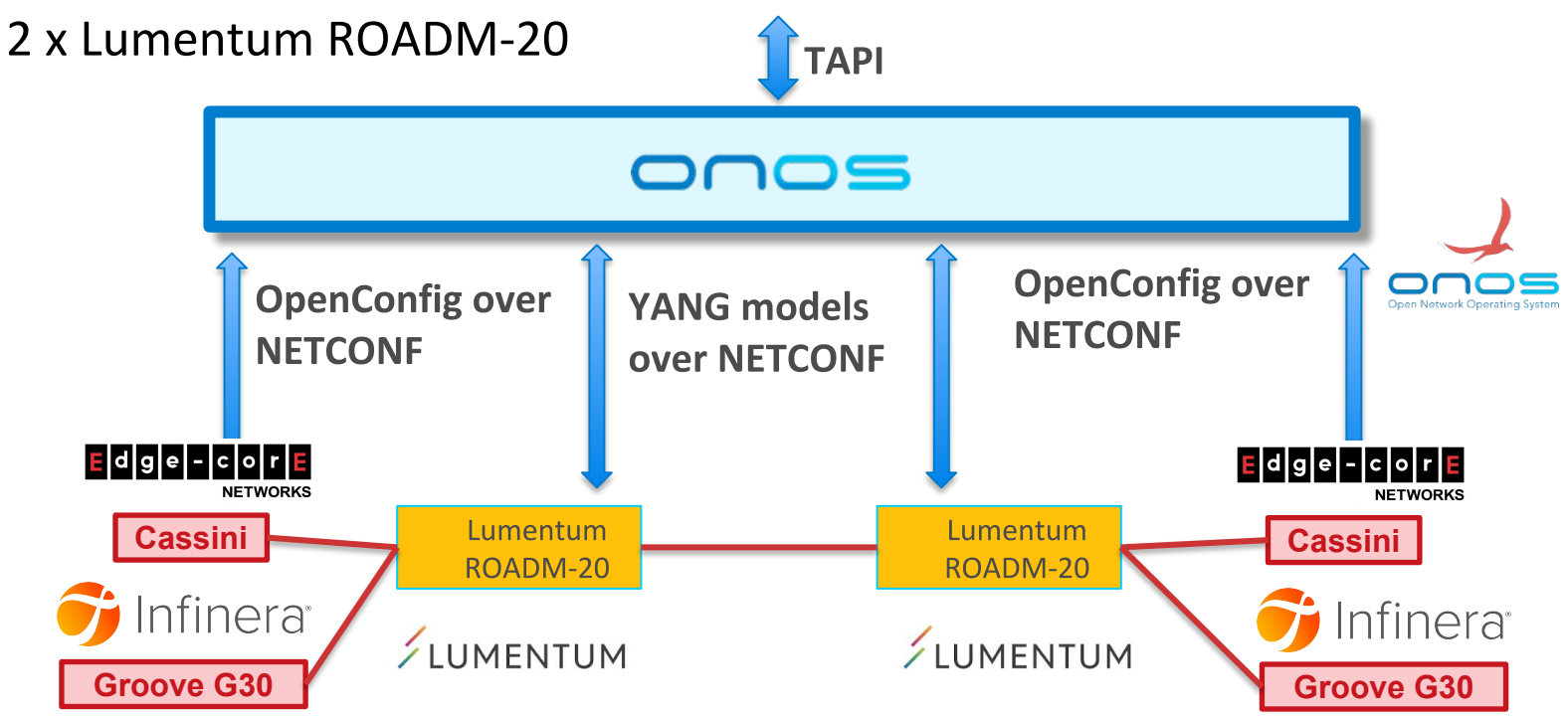

# ODTN + OOPT

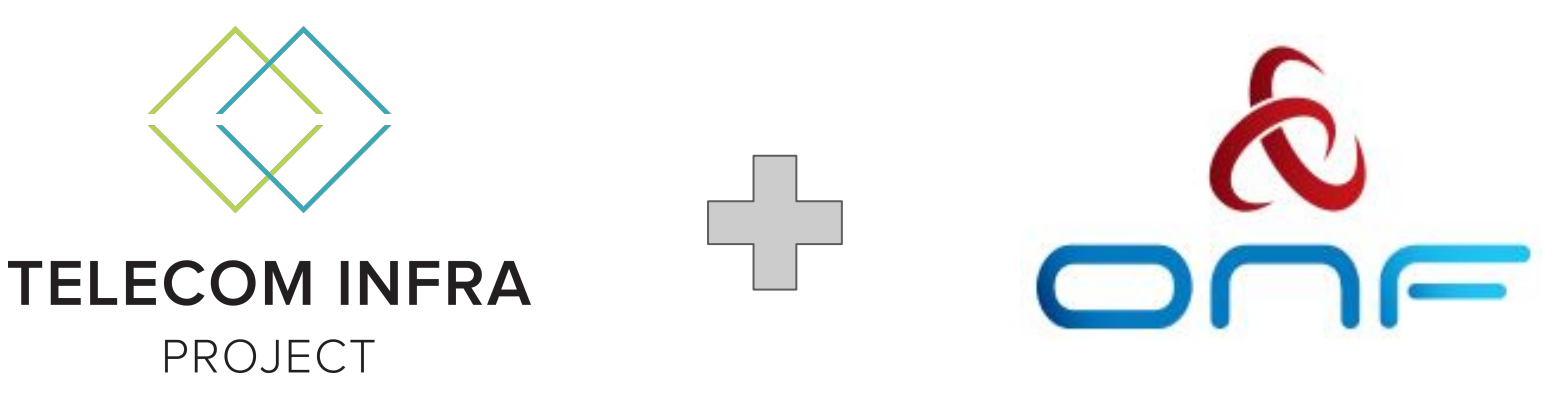

Joint Collaboration through Open Optical Packet Transport (OOPT) and Open Disaggregated Transport Network (ODTN) Announced at OFC 19

https://www.opennetworking.org/news-and-events/blog/onf-and-tip-collaborating-on-open-optical-tra nsport-solutions/

https://telecominfraproject.com/tip-at-ofc-2019-collaboration-with-onf-oopt-project-group-updates/

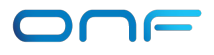

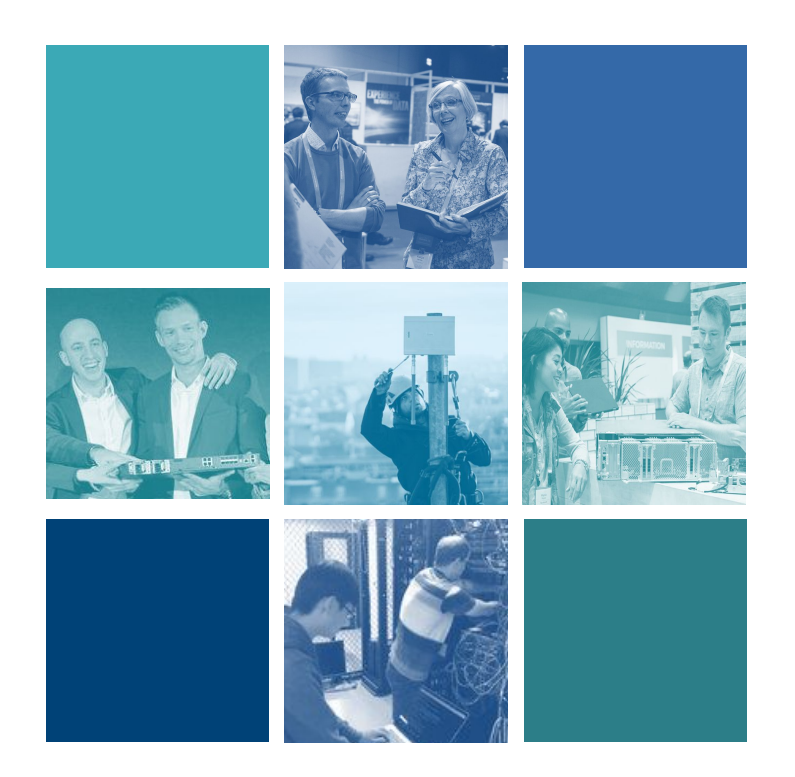

# What is TIP?

FOUNDED IN 2016

Telecom Infra Project (TIP) is a collaborative community accelerating and transforming the way telecom infrastructure is created, taken to market, and deployed.

**Together We Build** 

#### **TIP Open Optical & Packet Transport**What is the contract of the contract of the contract of the contract of the contract of the contract of the contract of the contract of the contract of the contract of the contract of the contract of the contract of the co Our goal is to adde **Blake innovation in 1 EN Optice Range Televorks** and **ultimately As** community and the community and the community and the community of the community of the community of the community of the community of the community of the community of the community of the community of the community of th the way to the way to the way to the way to the way to the common telecommutation of the commutation of the commutation of the commutation of the commutation of the commutation of the commutation of the commutation of the taken nu nu ties better connectiv **Tower To Build Company**

Copyright © 2019 Telecom Infra Project, Inc.

#### **OOPT - General Overview Current Areas of Focus**

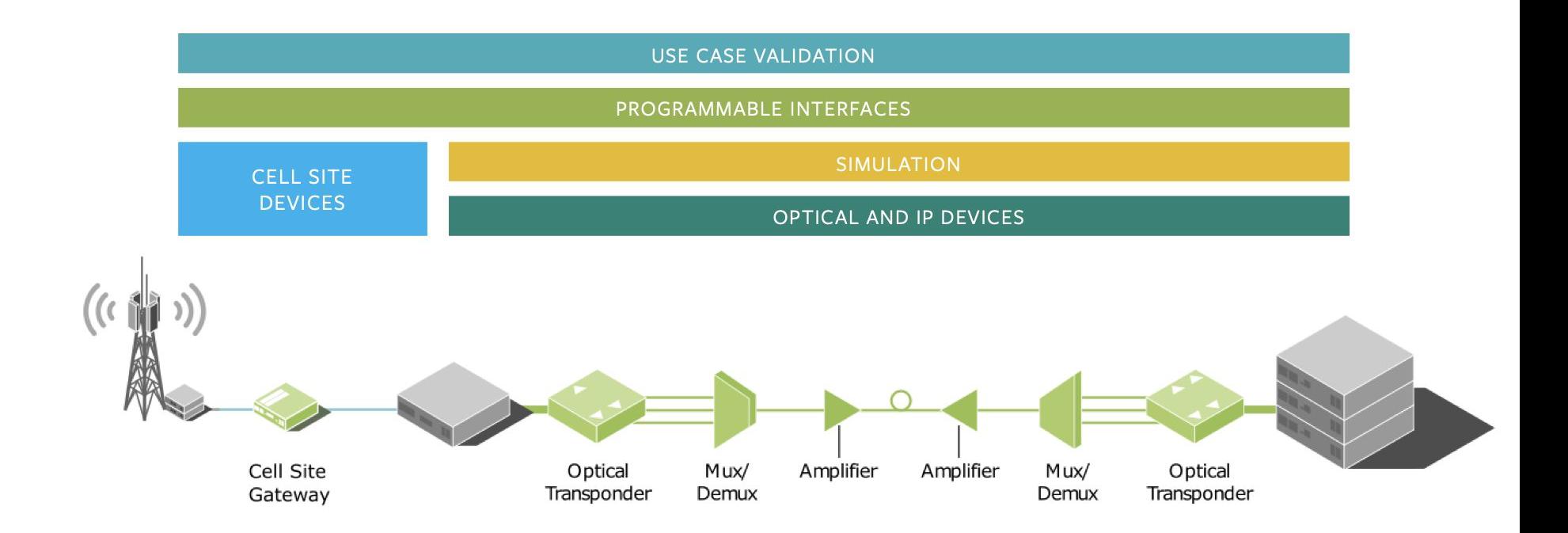

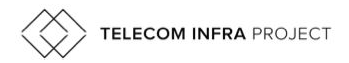

#### **OOPT - General Overview Current OOPT Technologies**

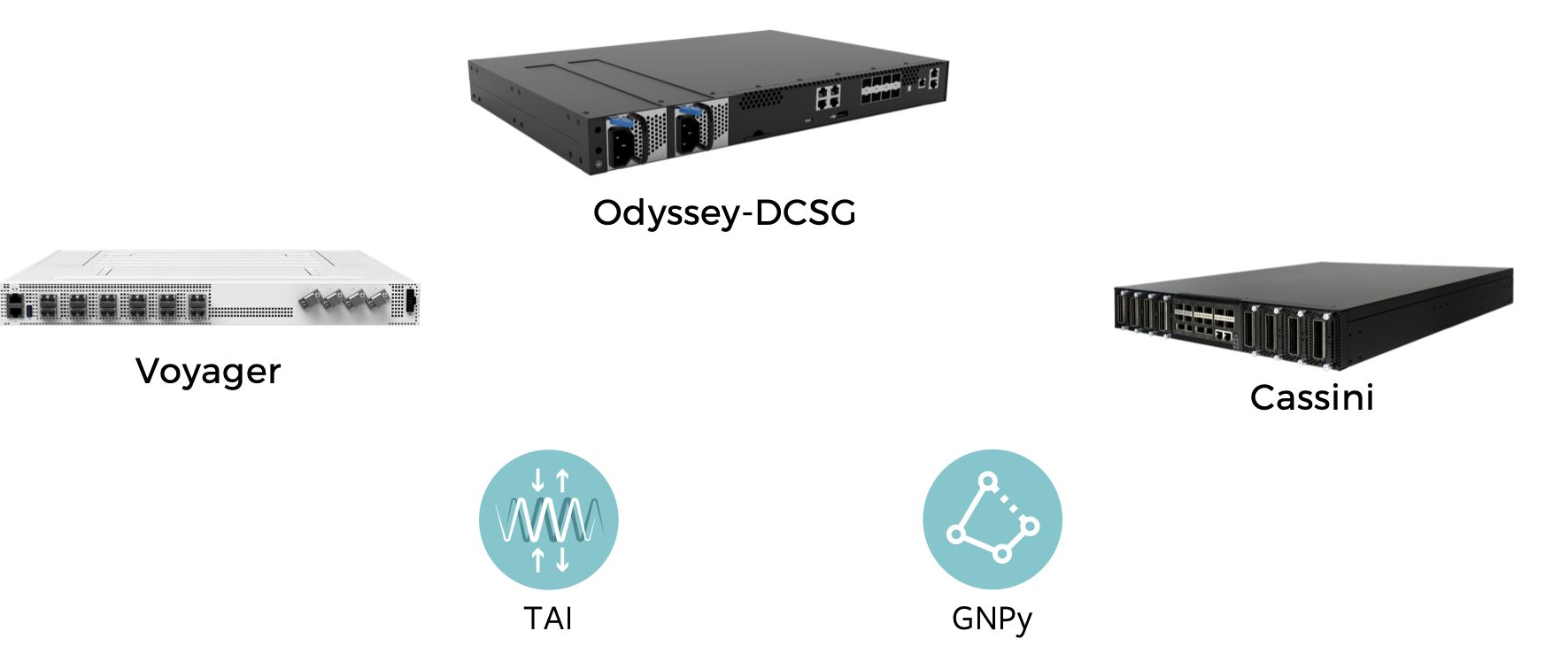

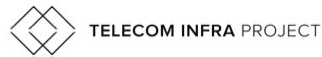

© 2019 Telecom Infra Project, Inc

# **ONF TIP Collaboration**

Collaboration **Benefits and Goals**

- 1. **Reduce duplicated effort** in Optical Disaggregation
- 2. **Share** knowledge, resources, findings and development
- 3. Discuss and achieve a stronger industry **consensus in APIs and solutions**
- 4. Stronger **impact** and accelerate **trials** and **production deployment**s of complete white box hardware and open source software in optical networks.

#### **5. Common test labs**

# **ONF ONOS Integration with TIP Cassini**

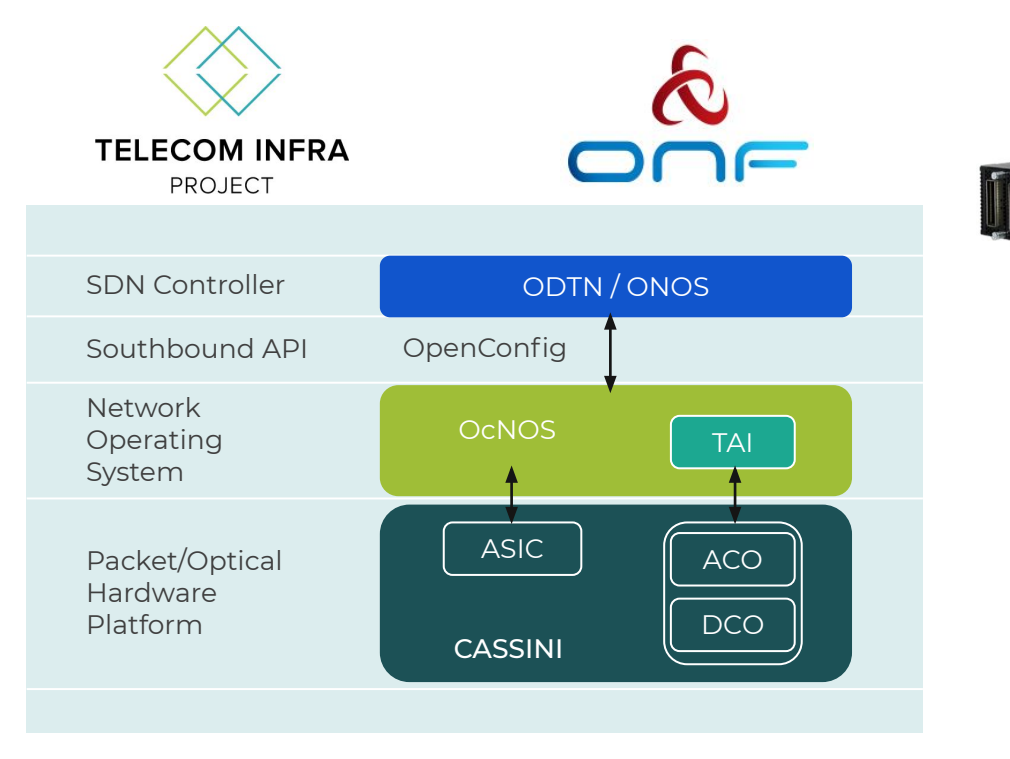

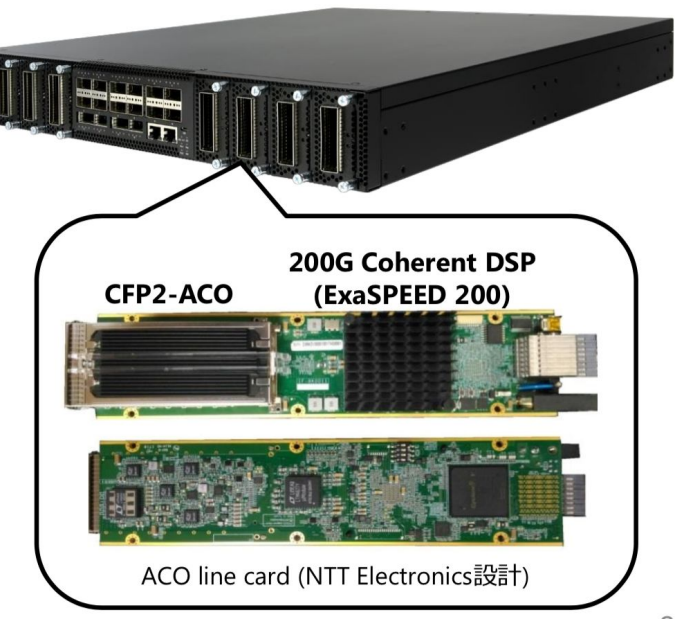

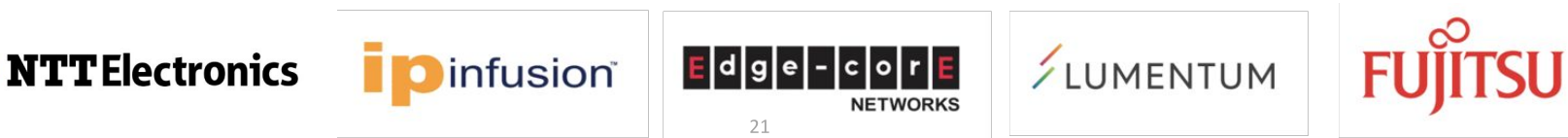

# **Project synergies**

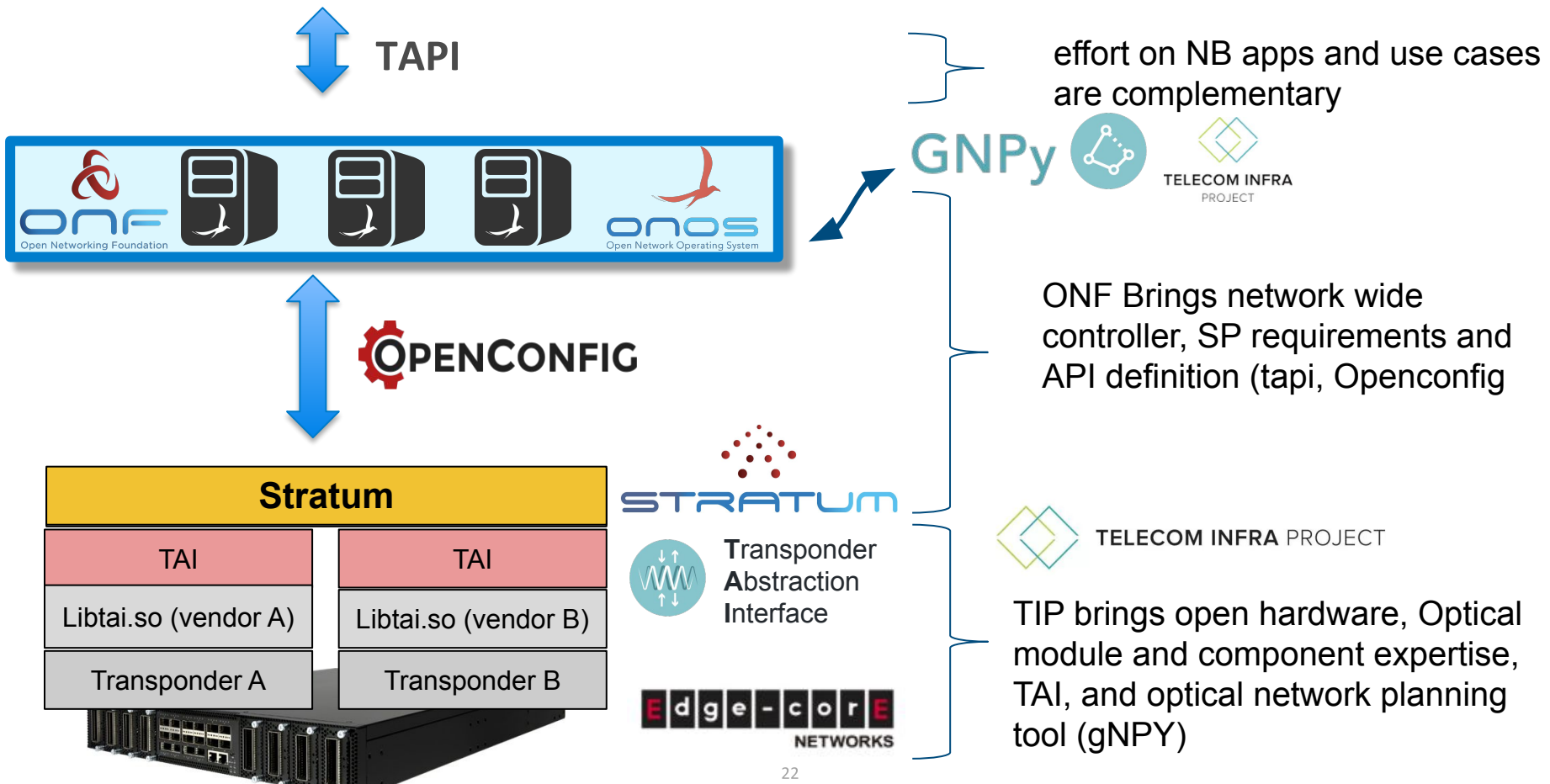

# **ODTN with Stratum and Trellis**

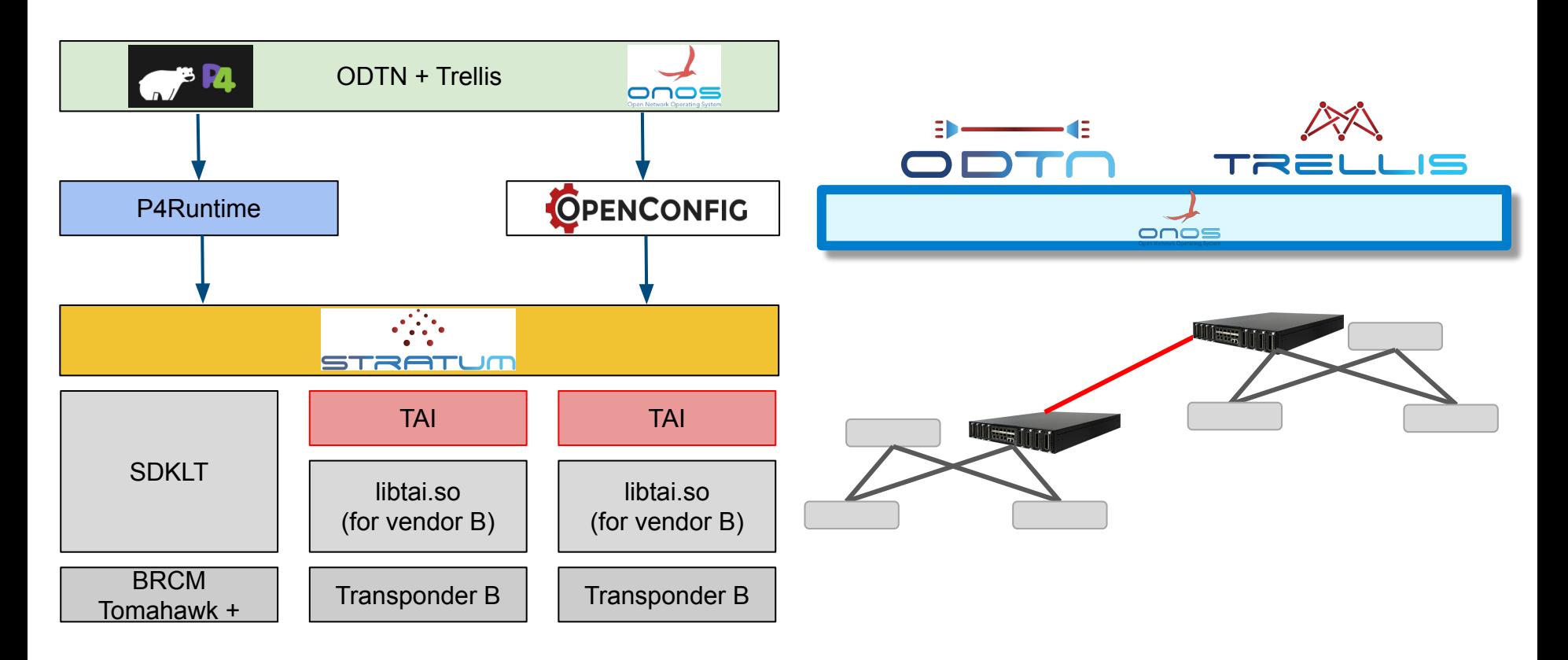

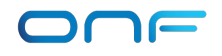

# **ODTN Roadmap**

### **3 months time frame**

- 1. **FEC**
- **2. OSNR retrieval**
- **GUI** extension with more information and parameters
- 4. **Testing** for an automated CI/CD with regression testing

# **6 months time frame**

- 1. **End to end Power configuration** workflow with OLS negotiation
- **2. Platform hardening**

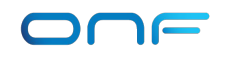

# **Current and committed ODTN Work**

#### **1 year (and more) time frame**

- 1. Alarms
- 2. **Expanding** pool of **Transponders (Adva, Fujitsu, ZTE)**
- 3. **Expanding** Pools of **OLS/Roadm**
- 4. Integration with **Optical planning tools (gNPy)**
- 5. In band control

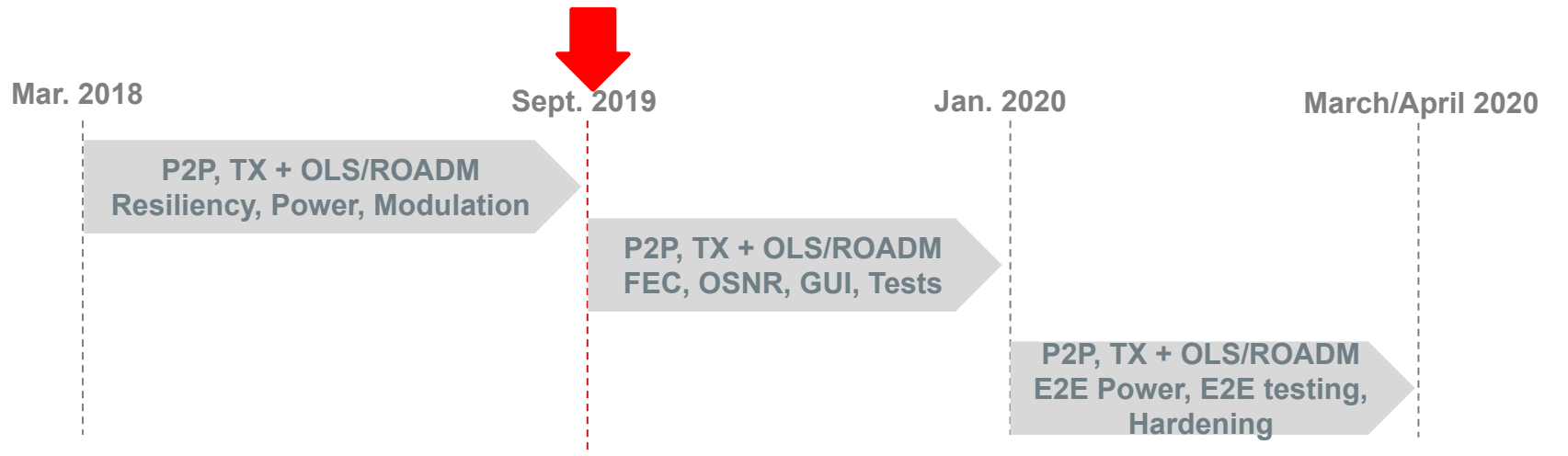

# **Trial Plans**

ODTN is in different stages of lab/field trial with multiple operators with different vendors

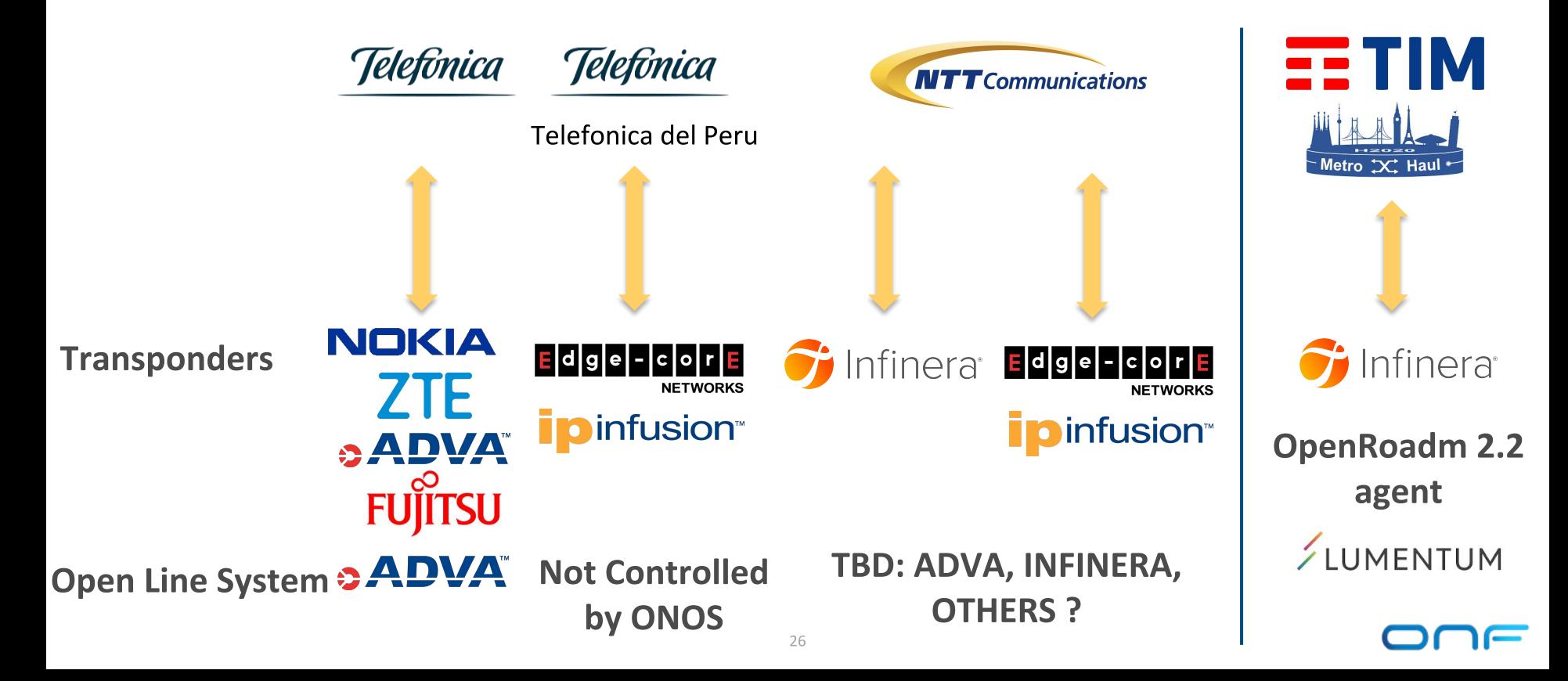

# Telefónica del Perú Cassini Field Trial, Sept '19

Telefónica

Evaluation scenarios

- 1. Metro: Optical layer 1 interoperability with OEM O-SNCP devices.
- 2. Longhaul: Optical layer 0/1 reach performance in 100G and 200G mode.

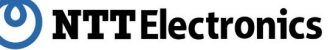

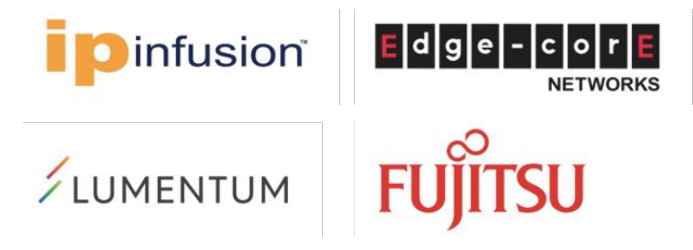

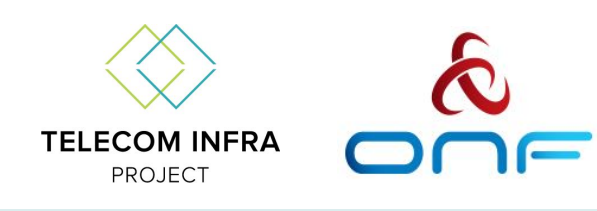

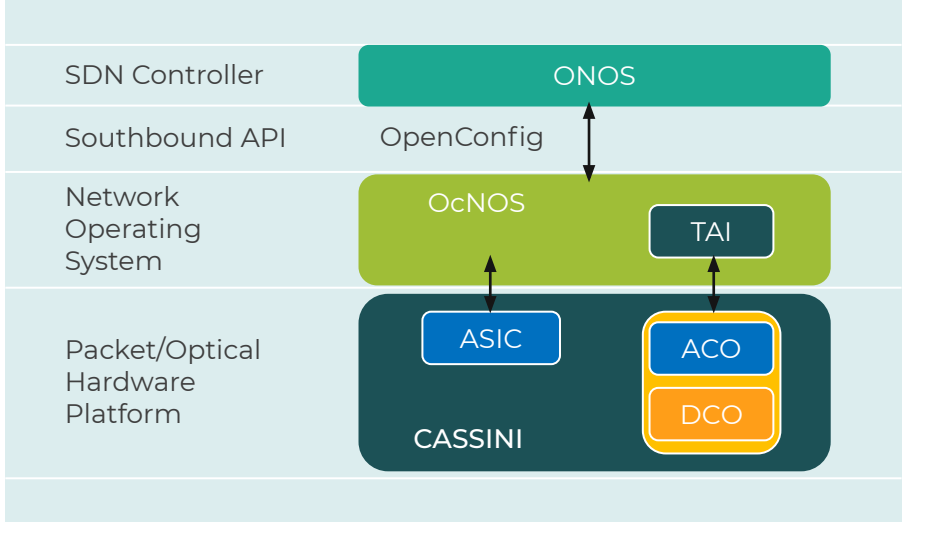

### **Possible Extension of trial with OLS (Huawei) Feb/March '20**

# Community

# **Great Exemplar Platform Community, Thanks you!**

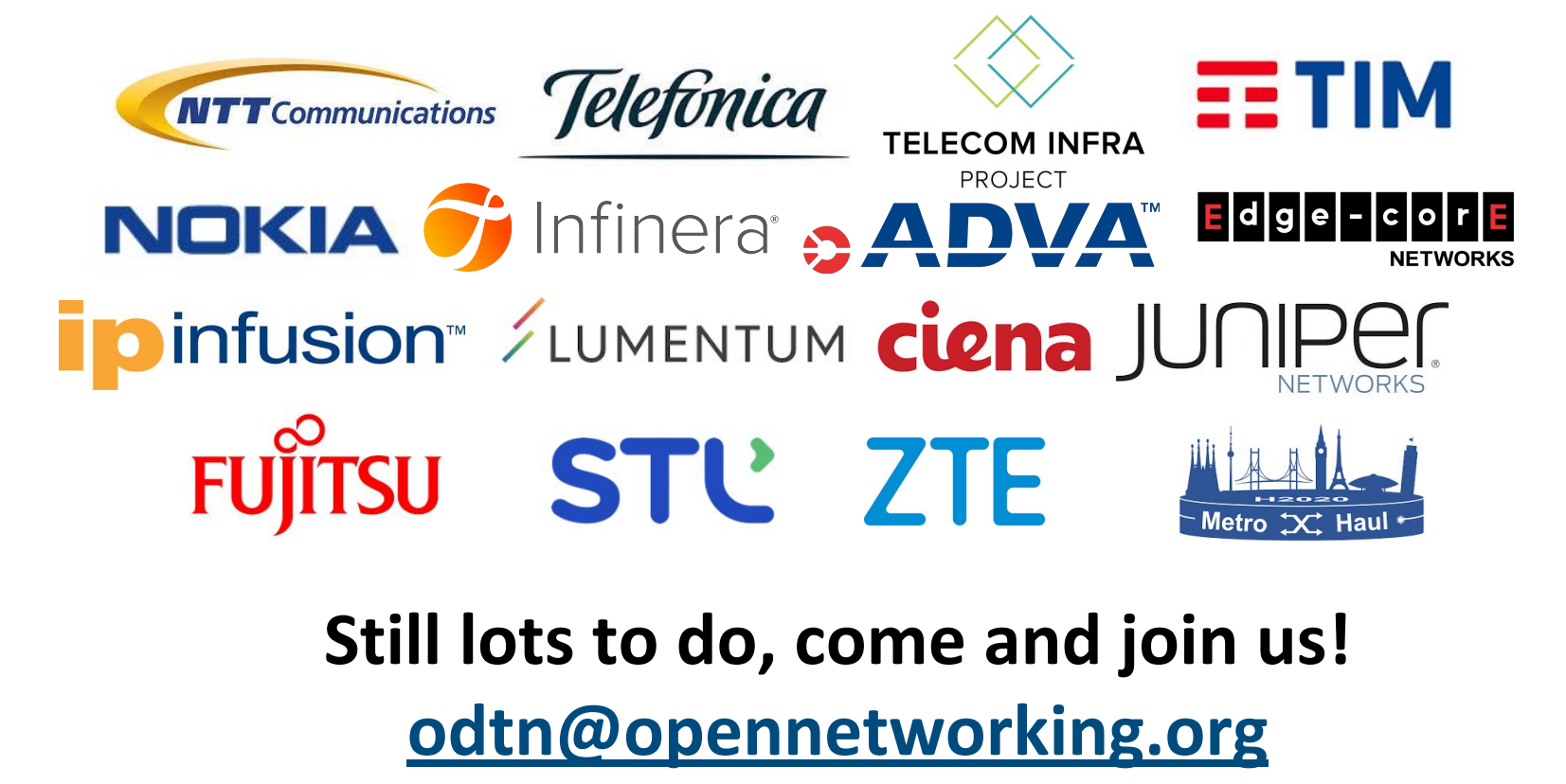

# Community

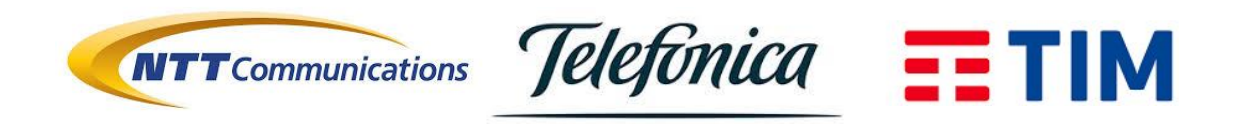

# NOKIA  $G$  Infinera ADVA Edge Ho **ipinfusion** / LUMENTUM ciena JUNIPer FUJITSU CSterliteTech ZTE

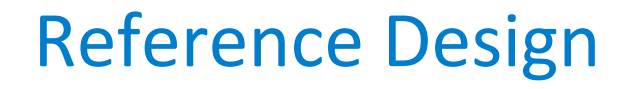

# **Informational reference Design published April 2019**

Use Case, API and project milestones definition

https://www.opennetworking.org/wp-content/uploads/2019/04/ONF-Info-1002

 $-$ ODTN $-$ 032919.pdf

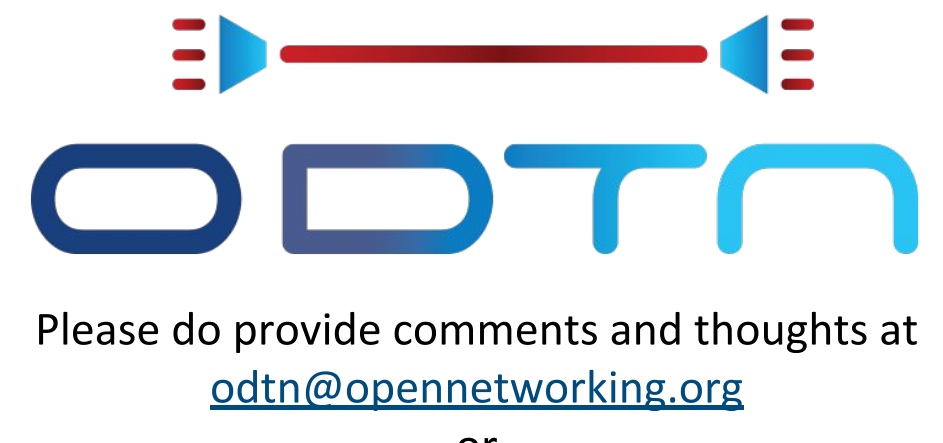

or andrea@opennetworking.org

# **Takeaways**

- ODTN is building, with the help of partners and collaborators, an  $\blacksquare$ open source software stack for optical networks
- ODTN Uses standard and open device APIS (OpenConfig for  $\mathcal{L}_{\rm{max}}$ Transponders, TAPI for OLS, OpenROADM 2.2 for ROADMs)
- ODTN uses TAPI as a standard and open API on the northbound  $\overline{\phantom{a}}$
- ODTN leverages architecture, performance e scalability of ONOS
- ODTN integrates a wide variety of vendors for network equipment.
- **Incremental** approach towards production readiness
- Lab trials with major operators  $\rightarrow$  feedback loop of requirements and enhancements
- OOPT(TIP) and ODTN(ONF) create a common open source optical  $\blacksquare$ ecosystem with strong industry consensus

# **ONF's 2019 Contributor Award**

Designed to recognize **top ONF Community members** who are:

- Top Code Contributors (or Code Removers)
- Top Reviewers and Mentors
- Top Ambassadors or Advocates
- Contributors of Significant Components of a system
- Consistently "chopping wood and carrying water" (helping everyone be more productive)

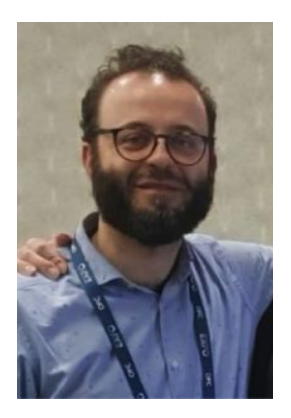

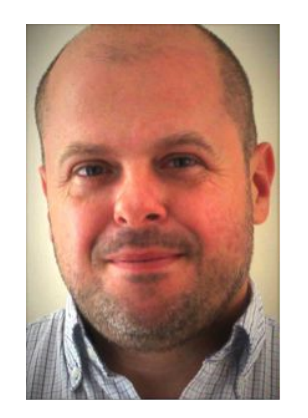

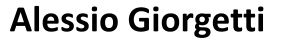

**Ramon Casellas** 

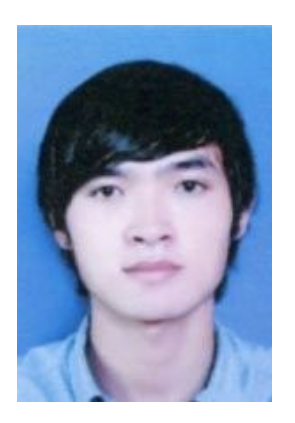

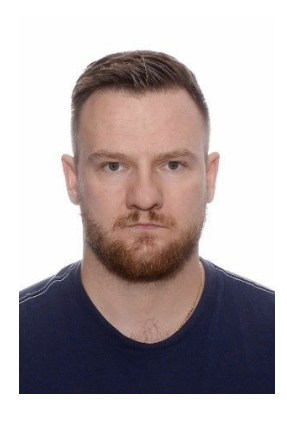

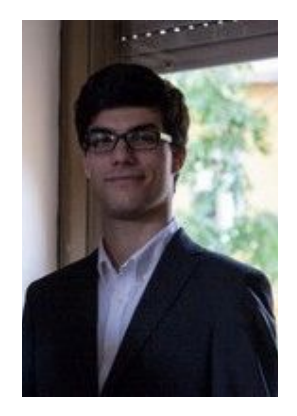

**Andrea Campanella** 

**Quan Pham Van** 

Konrad Mrówka

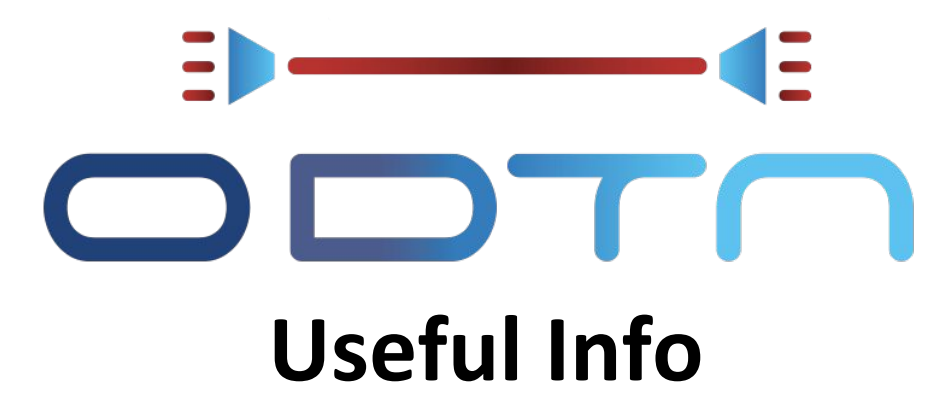

**ODTN Wiki: https://wiki.onosproject.org/display/ODTN/ODTN** 

# Still lots to do, come and join us!

odtn@opennetworking.org

# **Questions?**

andrea@opennetworking.org

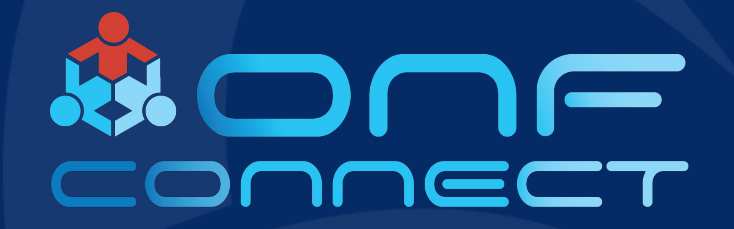

# **Thank You**

# Why OpenConfig for TX

- **- Well know API**
- **- Supported** already by many vendors
- **- Proper abstraction** model for transponder devices capabilities and information
- **-** Defines capabilities at **correct level for programmability** but also abstraction from physical details
- **-** Capability and Flexibility to **support vendor specific features**
- **-** Can represent both **multi-layer** w/ and w/o OTN
- **- Extensible and Open Source**

# Why TAPI for ONOS Northbound and OLS?

- **- Well know API**
- **Extensible and Open Source**
- **- Tested and deployed** (See Interop Testing)
- **- Proper abstraction** for high level optical domain programming
- **-** Can represent both **multi-layer** end to end provisioning with optical parameters
- **-** Great community of vendors and Service Providers

# Workflow

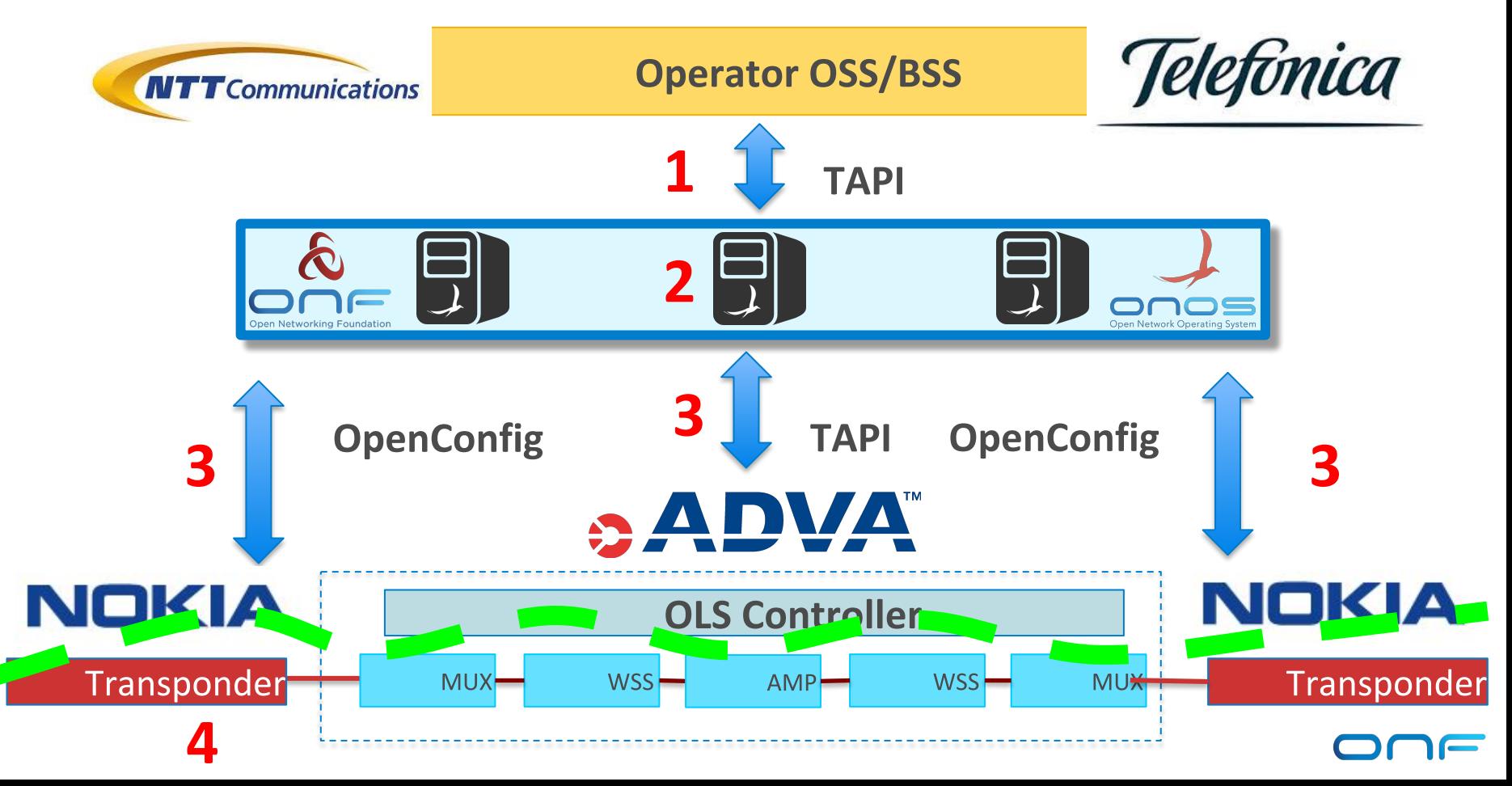

# **ODTN workflow and Capabilities**

# **Service Provisioning**

- 1. **OSS/BSS requests connectivity-service with TAPI**
- 2. Connectivity services and provisioning config is stored in distributed Maps for redundancy and failover
- 3. ONOS translates into **Optical Intent and TX configuration**
- 4. provisions a connectivity service through **TAPI** on OLS
- 5. Logical channel (cross-connection from client to line side) and wavelength Tuning through **Openconfig** on Transponders

# Where ODTN Fits into Open Source Ecosystem

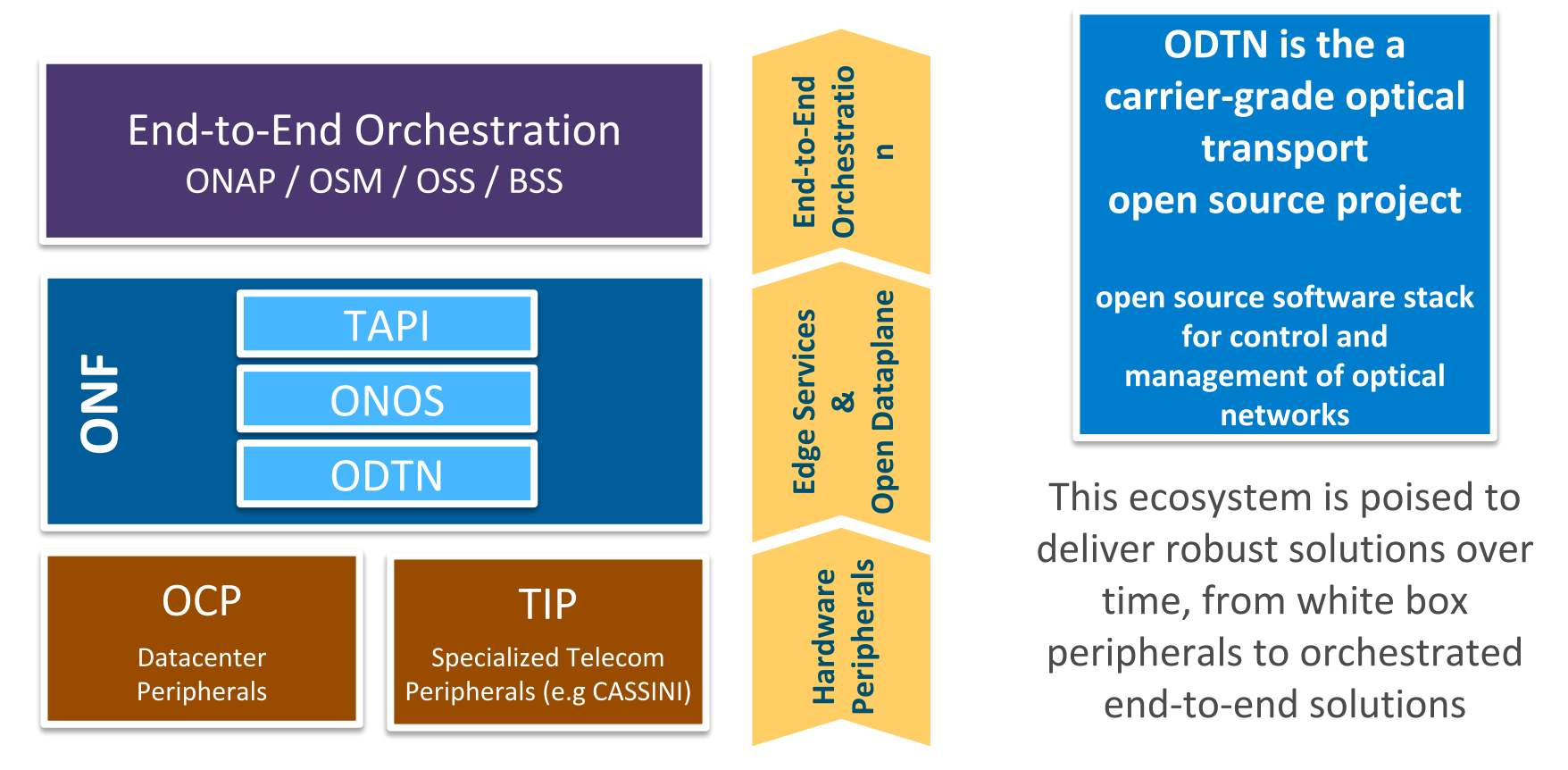

# **Power Setup workflow**

- $1)$ Retrieve target-power/range from RX transponder, also transmitting capabilities on TX Transponder
- $2)$ Request path computation to OLS with Transponder RX target-power range min/max and TX range min/max (from 2.2 TAPI  $\rightarrow$  range target output power on SIP)
	- $a)$ If path computation success -> 3,4  $\rightarrow$  answer need to contain a target power
	- if path computation fail for power budget -> re-tune RX target-power transponder if possible -> 2  $b)$
- $3)$ Configure wave and power on transponder TX. Power is the value returned from OLS.
- $4)$ Connectivity service establishment on OLS with constraints on min/max

PowerConfig behaviour

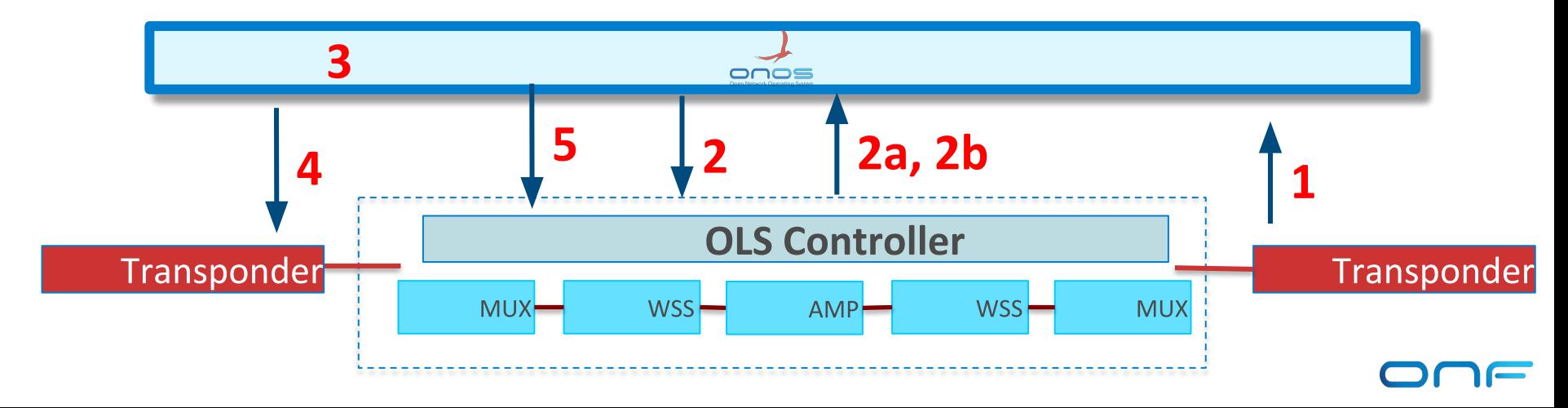

# Physical Simulation Environment (gNPY)

**Open Source Optical Simulation tool** 

**Currently working in offline mode**, with manual feedback to controller

**Feedback loop** with ONOS gathering information on current networks,

**through open and common API (TAPI)**

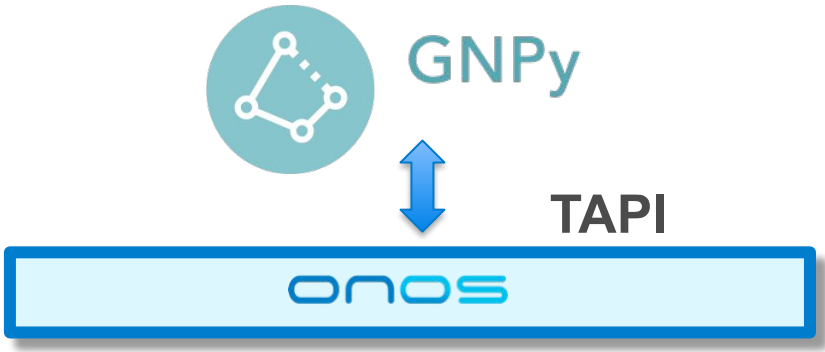

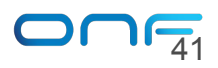